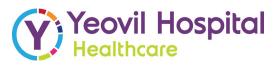

#### **EMERGENCY DEPARTMENT**

# **Procedure for Domestic Violence and Abuse**

# Clinician

Only **1 in 5** survivors of abuse report concerns to the police, encourage patients to engage with the IDVA service.

Note previous A&E attendance, activity maybe escalating in frequency and severity.

# Consider Additional Risk Factors

**Physical Assault** 

Sexual Assault

Mental Health

Substance Use

**Honour Based Violence** 

#### **Police**

Are the police involved?

If yes, who is the Officer in Charge?

# **First Response**

Reassure the patient that their disclosure is confidential and will not be shared with the abuser.

Explain that the Safeguarding IDVA specialises in helping people who are experiencing abuse from intimate partners or family members.

# Assess Immediate Danger

- When was the last escalated incident, what happened?
- Is this the first injury that the patient has sustained? How does it compare to previous injuries?
- Does the abuser have expectations of how the patient should behave?
- Does the abuser intimidate or threaten the patient?
- Would the patient describe their abuser as controlling or psychologically abusive?
- Is the abusers behaviour getting worse, are the incidents of conflict happening more frequently?
- Identify the location of the alleged abuser, and if the patient is frightened of them?
- What is it that the patient is afraid of?

#### **Child Safeguarding**

- Are there children living or regularly visiting at the patients home?
- Note names and D.O.B.
- Do they have a Social Worker?
- Where are the children, who is caring for them?
- Is the patient pregnant?

# **Immediate Danger**

- Police 999 Emergency / 101 to log concerns.
- Children in immediate danger, contact CSC
- Document evidence of actions

#### **IDVA** Response

- •Typically patients can anticipate contact within 48hrs, up to 72hrs for weekend cover.
- Essential for IDVA engagement is a SAFE CONTACT NUMBER & SAFE TIME OF CONTACT for the patient.
- Immediate on site response may be accessed: Monday to Friday 8am to 4pm.

#### **High Risk Thresholds**

#### Should the content of the disclosure reveal

- Physical Assault
- Access to weapons
- Threats to kill, stalking or harassment
- Strangulation/suffocation

Consider if it is safe for the patient to return home?

#### **COMPLETE SAFETY PLAN**

- Consider the identified risk and determine if the patient is socially fit for discharge?
- Has the patient consented to a safeguarding referral? If yes, what is a safe contact number and time to contact the patient?
- As part of the TRAKCARE triage workflow the end user is presented with the Triage Screening Tool. The question 'Is Domestic Violence a concern?' is available. If YES is answered then an auto-generated email alert is sent to the SAFEGUARDING team.
- Activate TRAKCARE referral via Clinical Capsule. This
  is performed using the Canned Text functionality
  within TrakCare. Either the ENXX Nurses Emergency
  or ENXX Doctors Emergency role can generate this
  Canned Text. The user must access Clinical Notes and
  then enter the following: \dved (spacebar).
- If a patient has not presented a domestic violence concern at the point of triage the Triage Screening Tool can be re-completed by accessing the patients record via the Active Clinical Notes function and re completing the Triage Screening Tool from the ED Assessment entry type:
- Please note that the TRIAGE SCREENING TOOL must denote YES to generate the auto alert to Safeguarding.

#### **OUT OF HOURS**

- Clinician to complete ACPO DASH
   Risk Assessment.
- High Risk (DASH Score 14+) and patients exposed to HBV may warrant admission whilst initial safety measures are put in place. Liaise with ED Consultant.
- Liaise with the Police for alternative place of safety. Police maybe aware of a recent incident and could update on DVPN'S (Domestic Violence Protection Notice's, requiring the abuser to leave the home for 48hrs), usually issued with conditions of no contact with the victim. Or bail conditions may apply.
- If the DASH RIC score is high, yet the patient feels safe to return home, advise to contact the police if they feel unsafe and the IDVA will contact the next day.
- If unsure about risk or need support and advice out of hours contact the 24hr Freephone National Domestic Abuse Helpline: 0808 2000 247

Contact the Safeguarding Team